# **Pay Codes by Policy Profile**

Note: for all policy profiles, the pay codes are listed in alphabetical order; the order within EmpCenter is by most common first.

### **Classified Hourly**

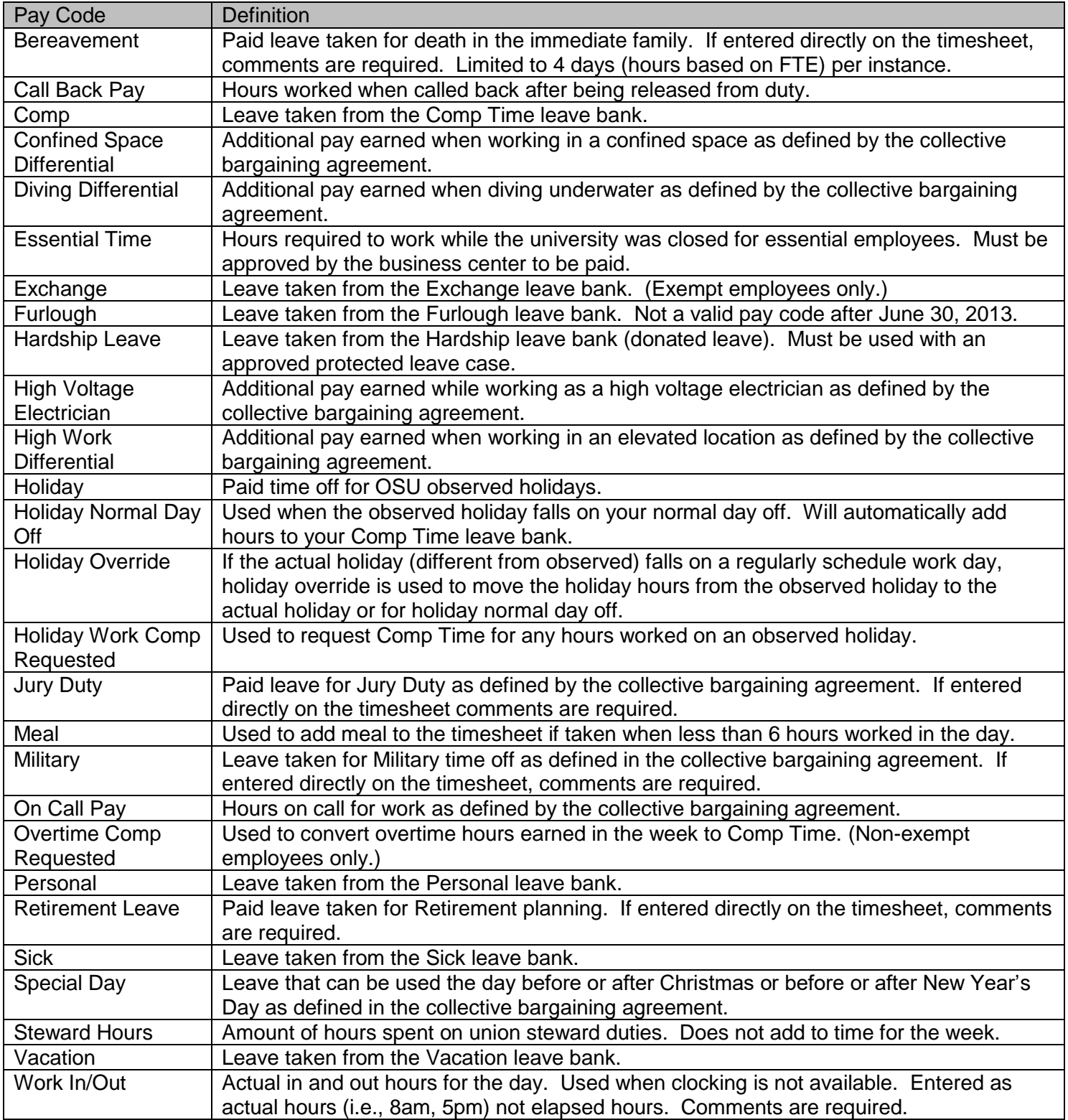

# **Classified Hourly**

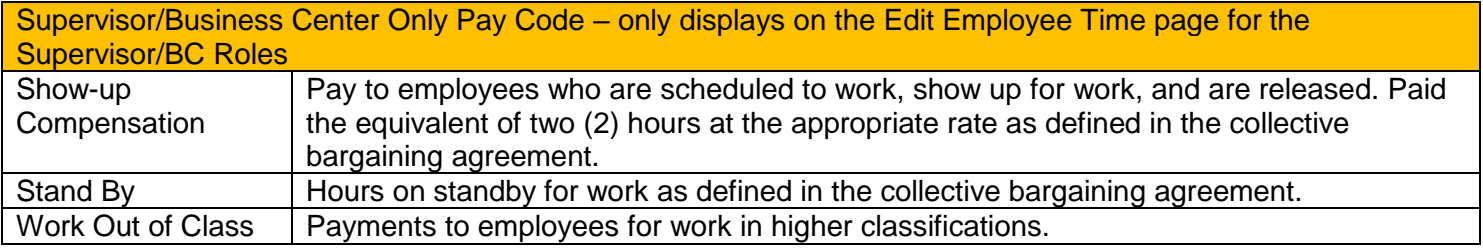

### **Classified Salaried Non-Exempt**

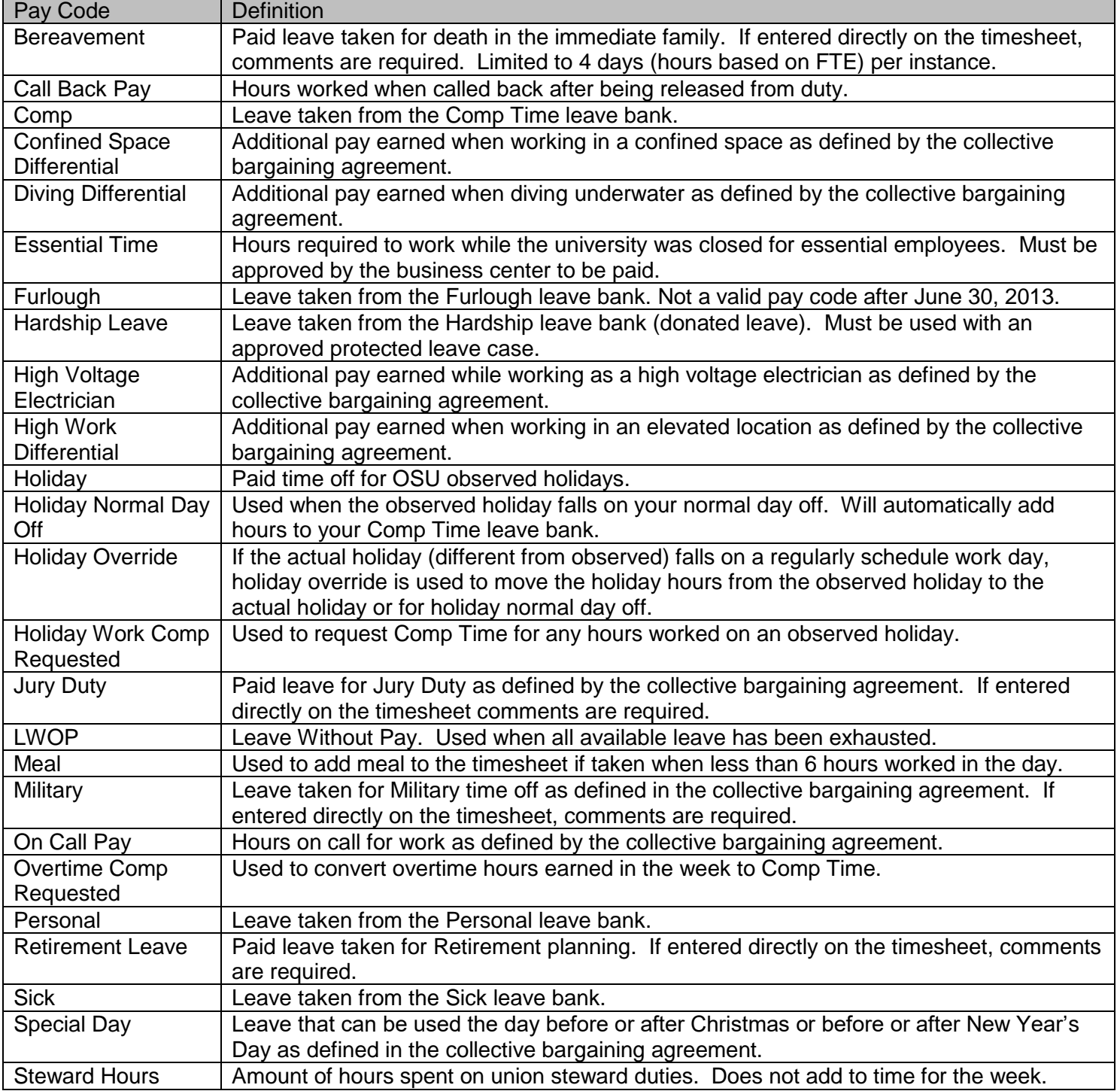

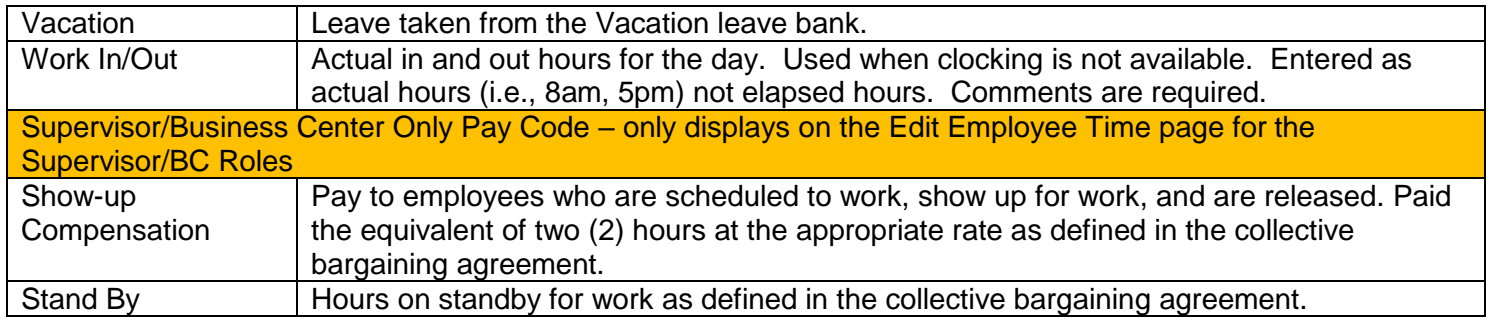

# **Classified Salaried Exempt**

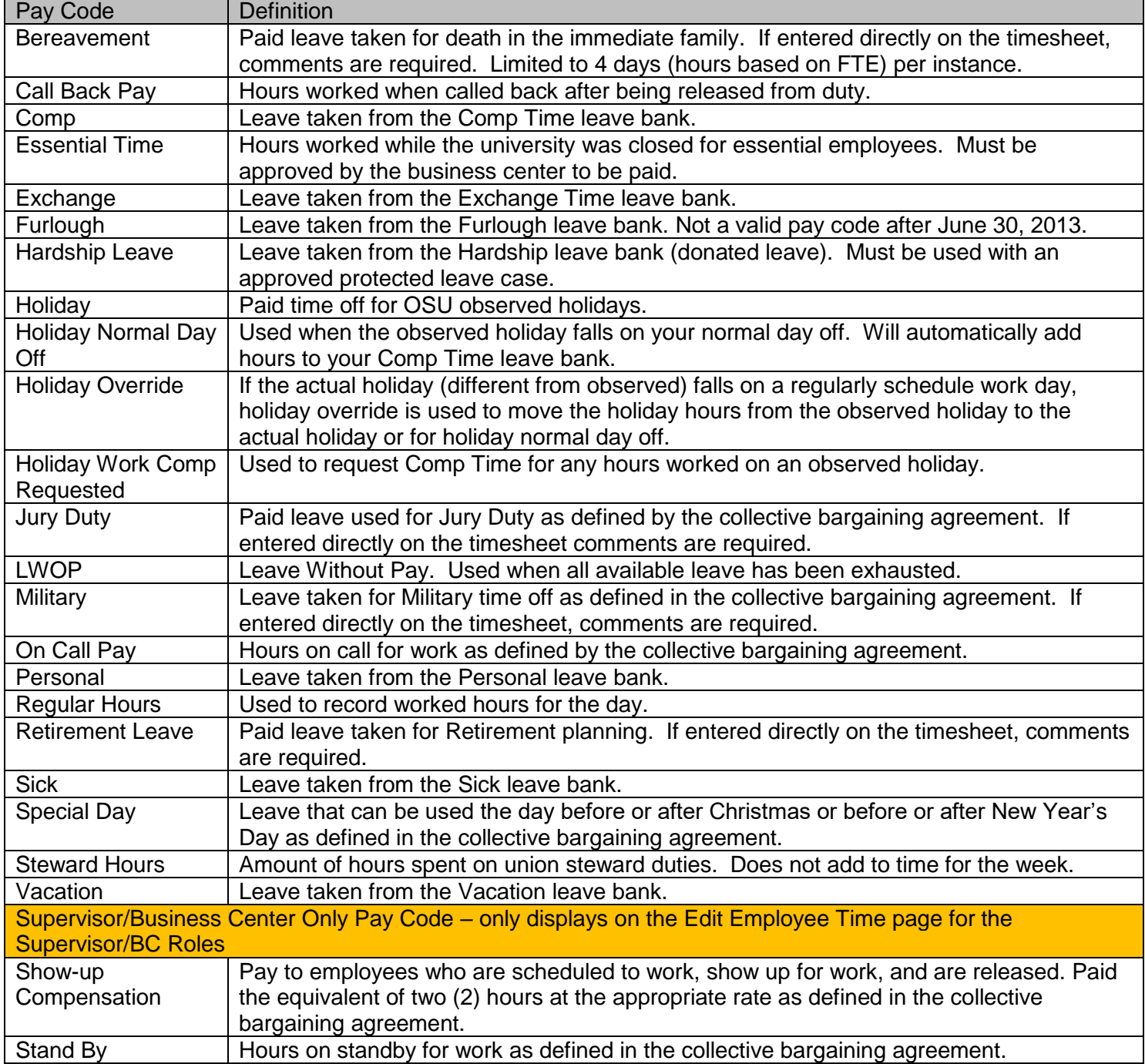

#### **Grad Students**

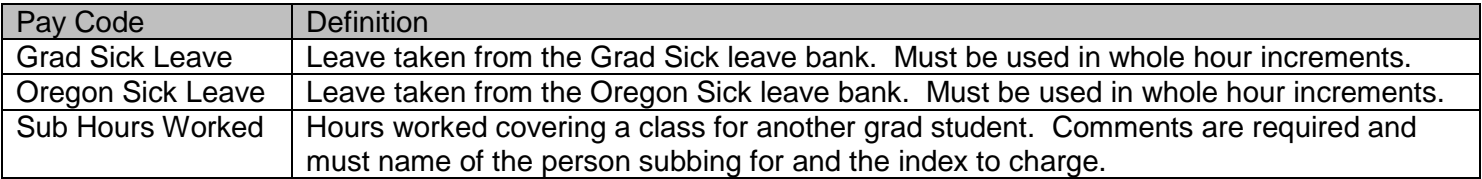

# **Students/Temps Hourly**

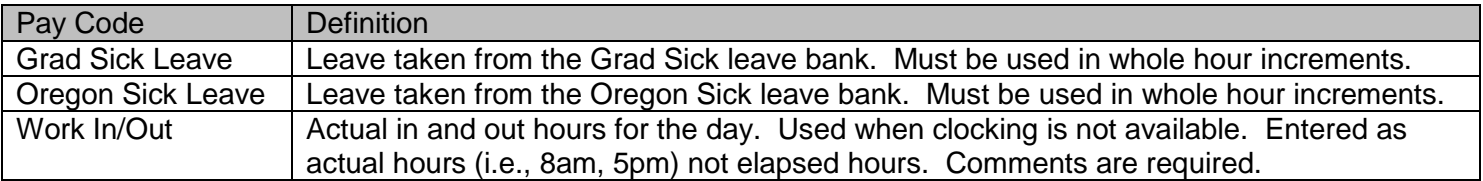

# **Unclassified Hourly**

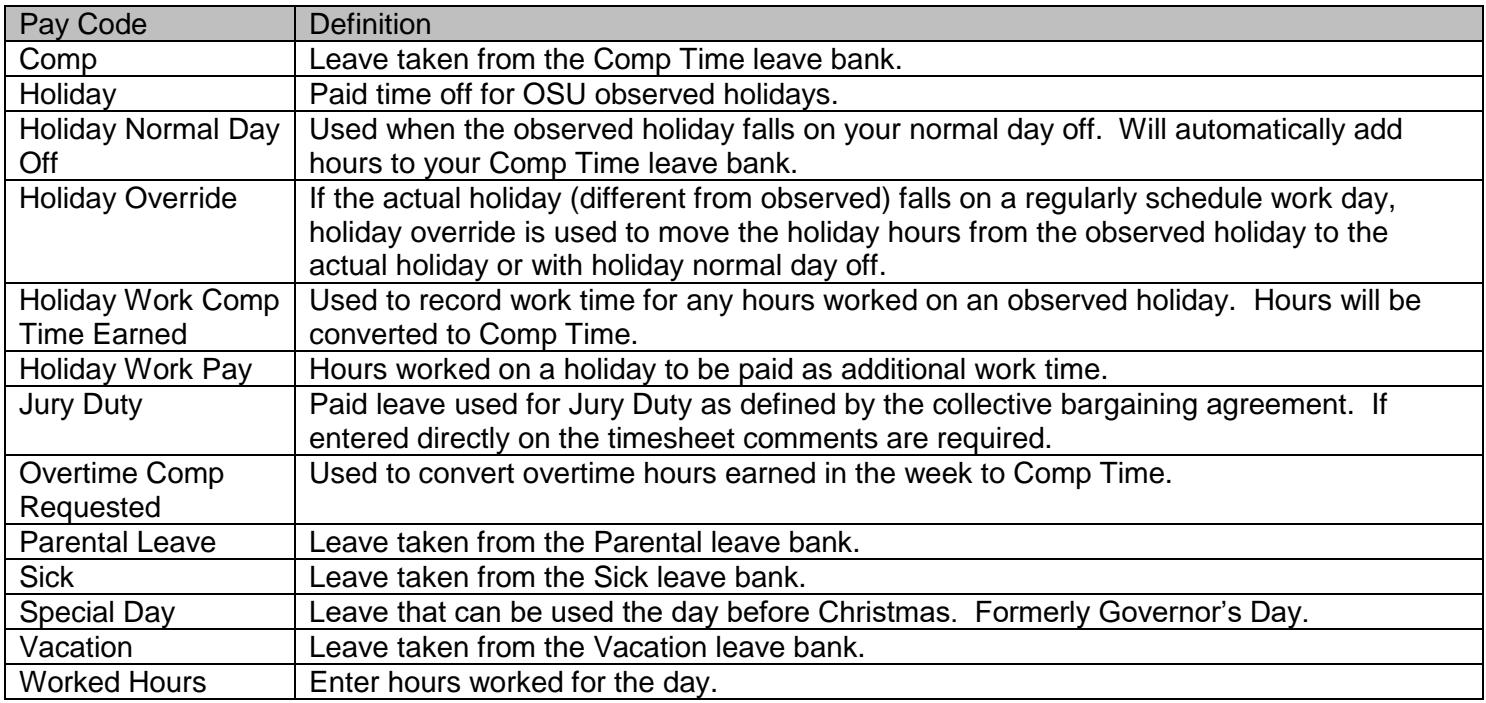

#### **Unclassified Non-Exempt**

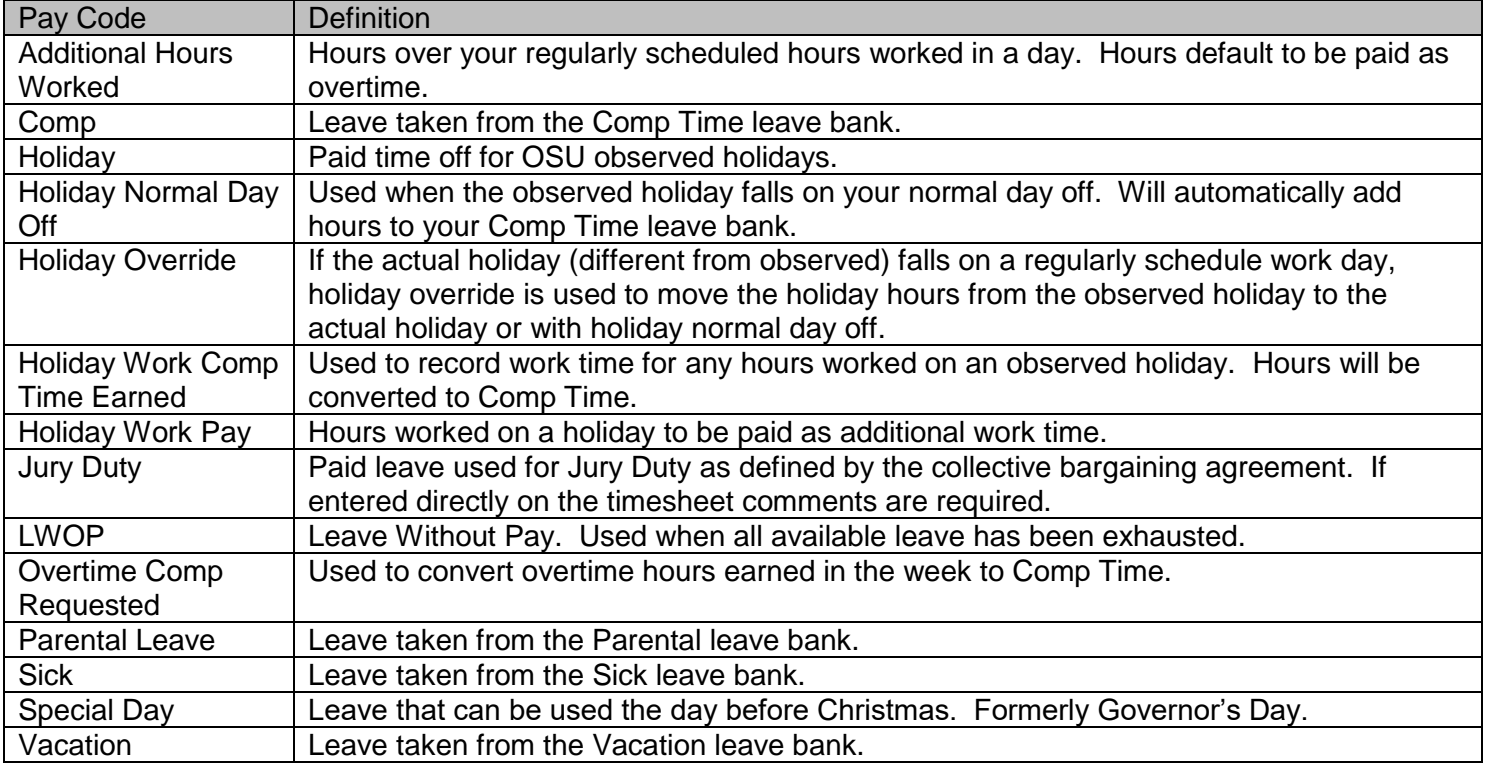

#### **Unclassified Exempt**

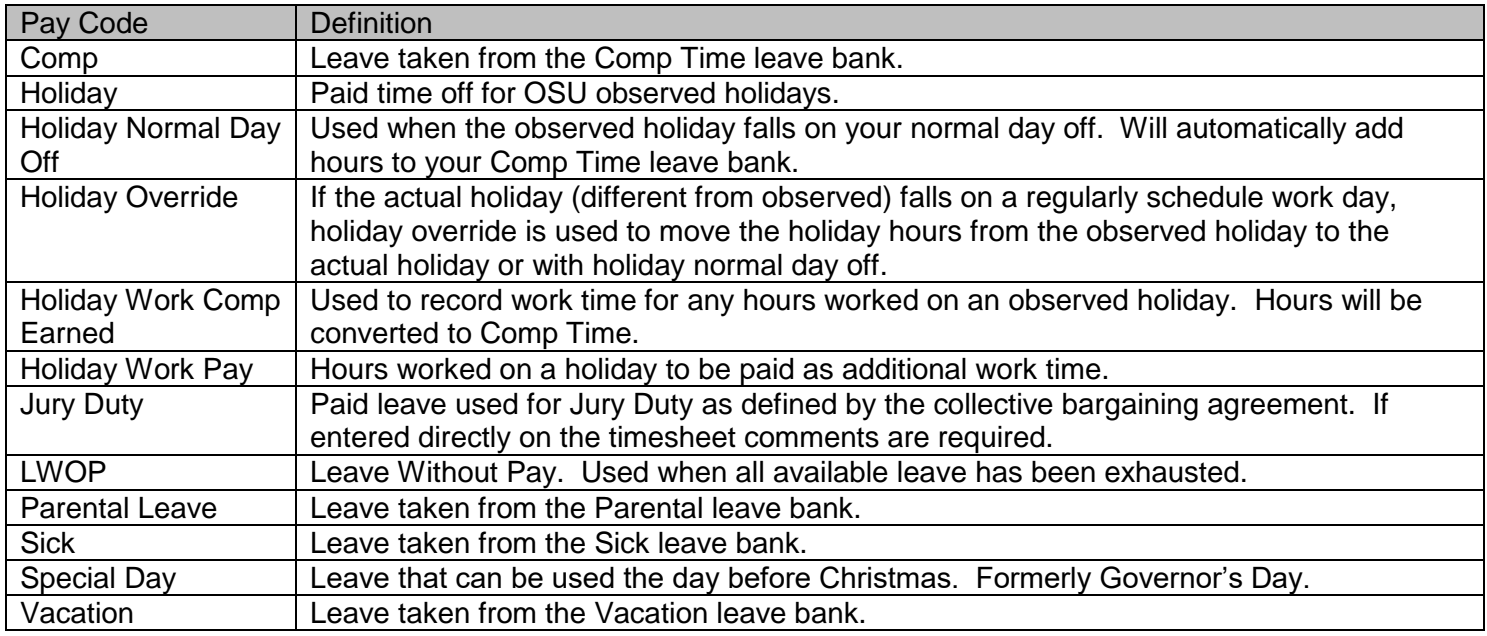

In addition, all classified and unclassified leave eligible policy profiles have additional "-Pre-Approved" leave pay code versions (e.g., Vacation – Pre-Approved, Jury Duty – Pre-Approved) that display on the timesheet when the Time Off Request process is used to request the leave.